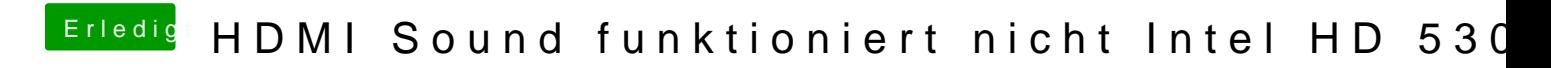

Beitrag von hitman20 vom 2. April 2017, 15:44

Habe mal die config.plist und die DSDT angehängt.